# **Bessere Struktur durch Vererbung**

#### **Codebeispiele**

- <https://codeberg.org/qg-info-unterricht/jlmb-netzwerk-v1>
- <https://codeberg.org/qg-info-unterricht/jlmb-netzwerk-v2>

## D

#### **(A1)**

Lies dir die Seiten 371 bis 384 im BlueJ-Buch durch (bis einschließlich Abschnitt 10.3) und bearbeite alle Aufgaben in den blauen Kästen. **Erstelle** dir zu den **am Rand in roten Kästen vermerkten** Konzepten Merksätze in deinem Informatik Heft.<sup>[1\)](#page--1-0)</sup>

### D

#### **(A2)**

Bearbeite die Abschnitte 10.4-10.6 ab Seite 385, bis Seite 391. Erstelle einen Merksatz bezüglich der Initialisierung von Objekten bei vererbten Klassen. (Welche Konstruktoren werden wann aufgerufen?).

**Erstelle** dir zu den **am Rand in roten Kästen vermerkten Konzepten Merksätze** in deinem Informatik Heft. $2$ 

[1\)](#page--1-0) Eine überarbeitete Version der Inhalte [findest du auch dort](https://www.info-bw.de/faecher:informatik:oberstufe:modellierung:vererbung:besser:start) [2\)](#page--1-0) Eine überarbeitete Version der Inhalte [findest du auch dort](https://www.info-bw.de/faecher:informatik:oberstufe:modellierung:vererbung:konstruktoren:start)

From: <https://www.info-bw.de/> -

Permanent link: **<https://www.info-bw.de/faecher:informatik:oberstufe:bluej:kap10:start>**

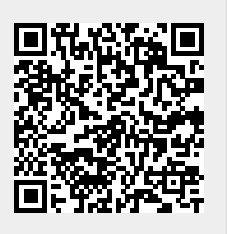

Last update: **17.11.2021 16:19**